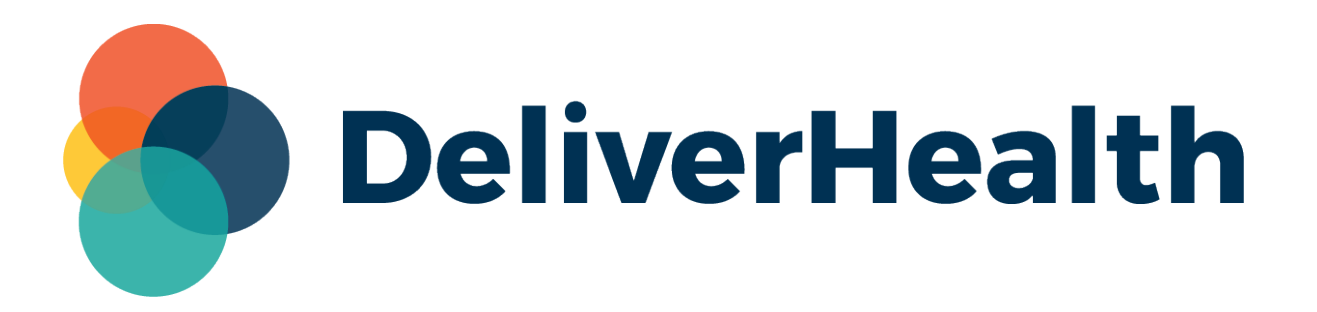

# **InCommand InVision Reports**

**New Language Access Usage Report and Turnaround Report Updates**

**Release Notes**

# **What's new?**

DeliverHealth is pleased to announce a new **Language Access Usage** report is available, as well an updated **Turnaround** report (InCommand > InVision).

### **Language Access Usage Report**

This report shows the number of sessions (calls), names of interpreters, and length of each session for a given date range. The 'Language Access' feature is available for users of the eScription One mobile apps. If you are interested in this feature, please contact your DeliverHealth representative.

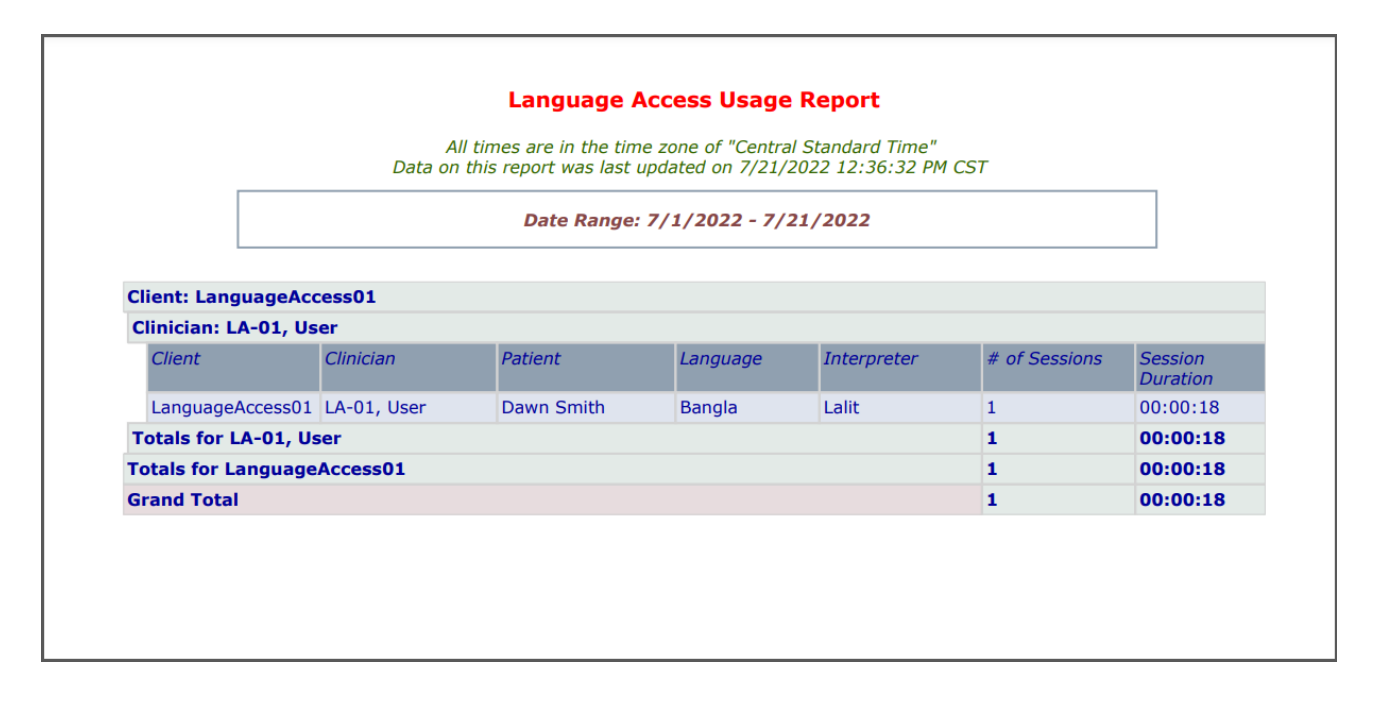

#### **Report Columns**

The new report includes the following columns: Client, User, Patient Name, Language, Interpreter, number of sessions and session duration. Data will be grouped according to how the report is configured.

#### **Report Parameters**

To configure the report, use the parameters below:

- Enter a Start and End Date.
- Choose to report on 'All' or use multi-select to choose specific Clients, Languages, and Clinicians for the report. For these parameters, '**All**' will be selected by default. To choose specific options, de-select 'All', then check which options to include.

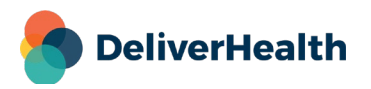

- Select how the results will be grouped. Options are: Client, Clinician, Interpreter, Language, Patient, and None.
- Check 'Hide Detail' to see just a report summary showing the number of sessions and session duration, according to the selected 'group by' parameters.

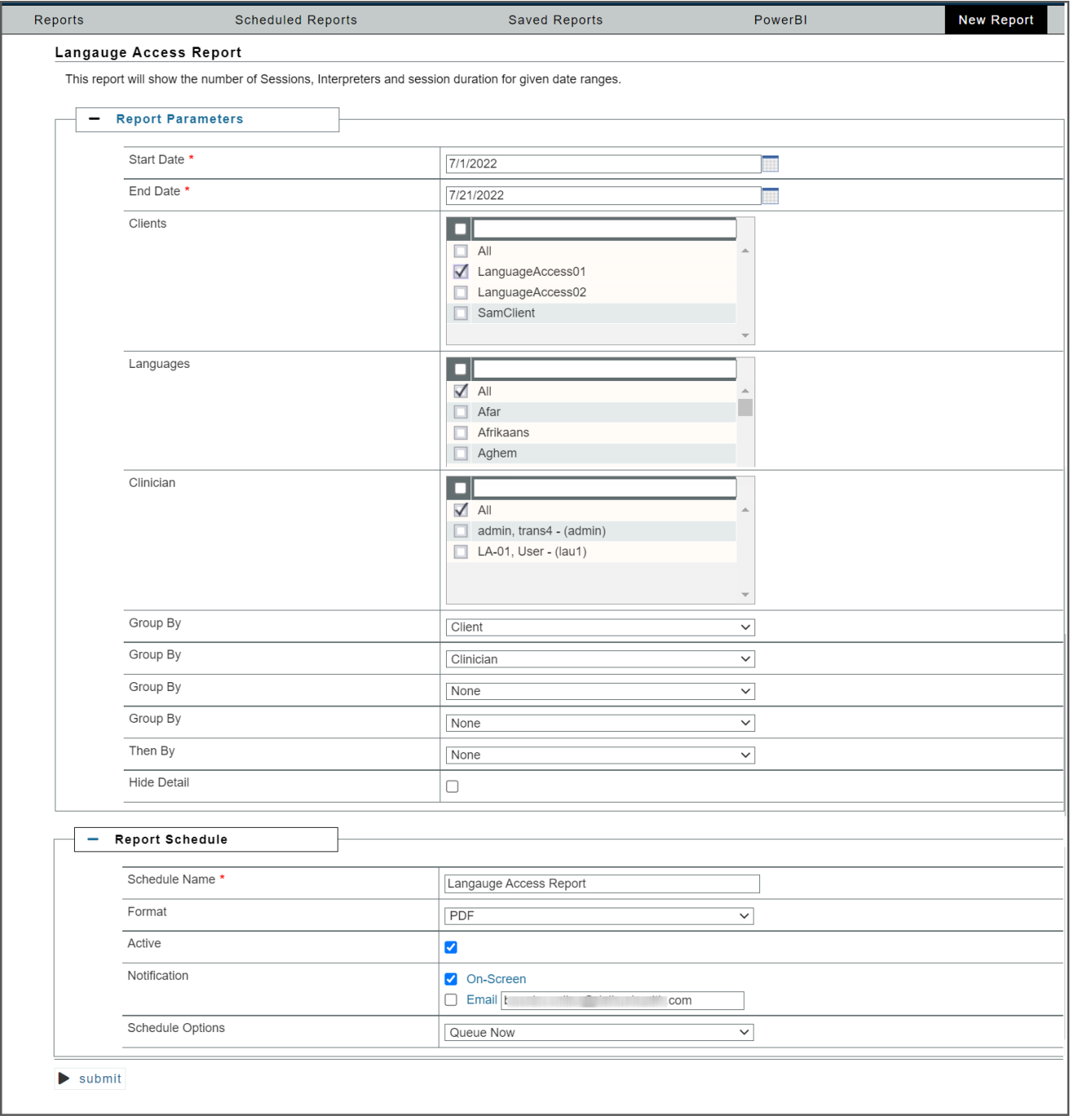

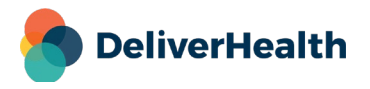

## **Turnaround Report Updates**

Several updates have made to InCommand InVision's **Turnaround** report.

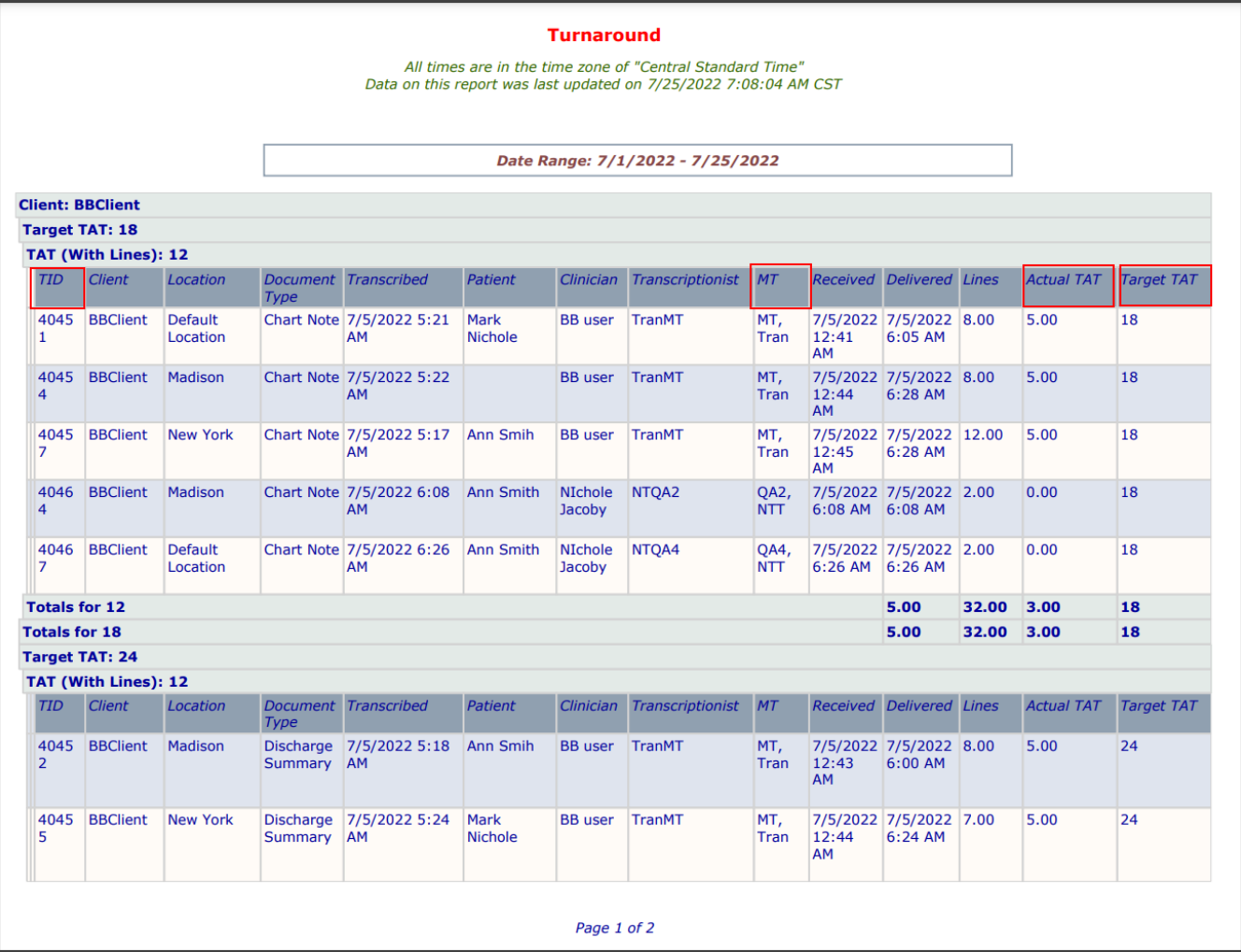

#### **Report Columns**

- Added the document type's assigned TAT on the report as a column called 'Target TAT'.
- Changed the name of the 'Hours' column to 'Actual TAT'.
- Added an 'MT' column showing Lastname, Firstname.
- Added a TID column in all formats of the report.

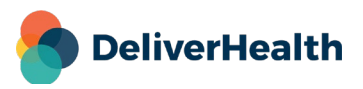

#### **Report Parameters**

- Added the ability to select multiple 'Locations' and 'Document Types' when running the report.
- Added 'Document Type' and 'Target TAT' as grouping options.

#### **New multiselect parameters:**

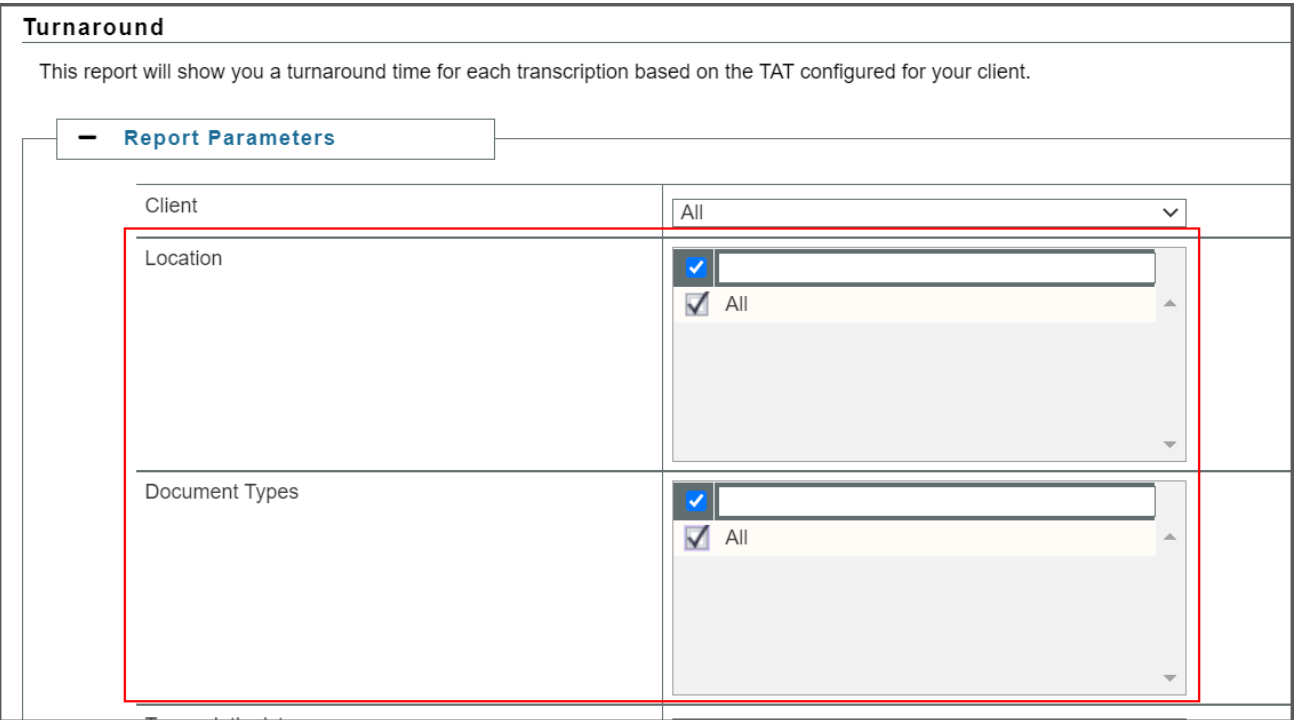

#### **New grouping options:**

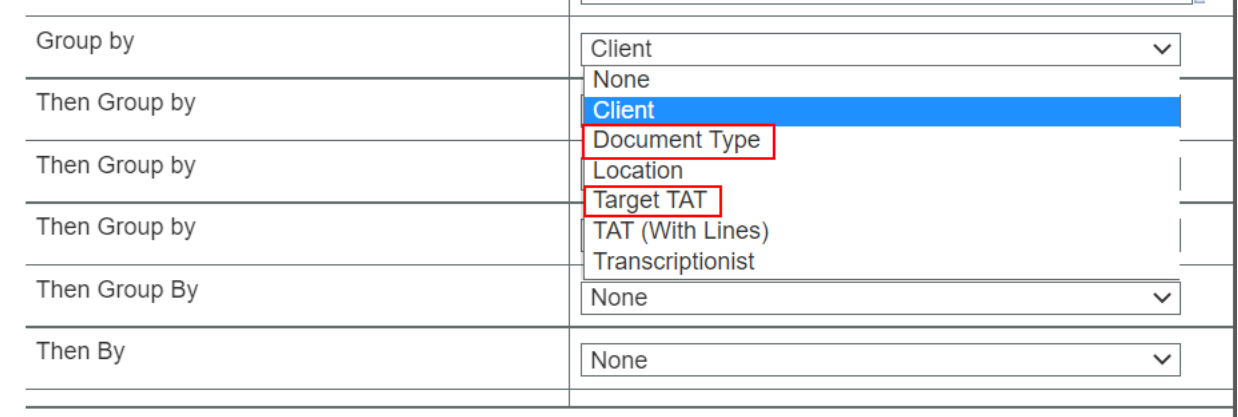

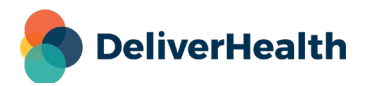